# Implementación de una plataforma de Computación en la Nube usando el modelo de Infraestructura como Servicio (IaaS) para la Universidad Industrial de Santander

Diaz Emmanuell, Flórez Manuel G. [emmanuell.diaz@correo.uis.edu.co](mailto:emmanuell.diaz@correo.uis.edu.co) [mgflorez@uis.edu.co](mailto:mgflorez@uis.edu.co) *Universidad Industrial de Santander Bucaramanga, Colombia Grupo de Investigación en Computación en la Nube, Seguridad, Servidores y Servicios - CONUSS*

*Resumen—* **La infraestructura de cómputo presente en entornos académicos y las limitaciones en la cantidad de los recursos con los que dichos entornos cuentan, hacen que sea necesario buscar formas de aprovechar la capacidad de hardware no utilizada; ante esta situación, la implementación de un modelo de servicios basado en el paradigma de la computación en la nube para el aprovechamiento de dicha capacidad ociosa, representa una solución que no debe ser desestimada.** 

**Este trabajo de investigación presenta el proceso de implementación de un modelo de prestación de servicios para apoyar los proyectos desarrollados por los miembros de la Escuela de Ingeniería de Sistemas e Informática de la Universidad Industrial de Santander, utilizando el modelo de computación en la nube conocido como** *IaaS* **o** *Infrastructure as a Service***.**

*Palabras clave—* **Computación en la Nube (Cloud Computing), IaaS, Infraestructura como Servicio (Infrastructure as a Service), Software Libre (Free Software), Virtualización (Virtualization).**

## I. NOMENCLATURA

- *EISI* Escuela de Ingeniería de Sistemas e Informática de la Universidad Industrial de Santander.
- *IaaS* Infraestructura como Servicio (Modelo de Computación en la Nube).
- *CONUSS* Grupo de Investigación y Desarrollo en Computación en la Nube, Seguridad, Servidores y Servicios.
- *CENTIC* Centro de Tecnologías de Información y Comunicación de la Universidad Industrial de Santander.

#### II. INTRODUCCIÓN

La computación en la nube se ha convertido en un concepto muy importante en los últimos años [\[1\]](#page-5-0), este, representa un cambio en la forma en la cual se utilizan los centros de datos y un cambio de paradigma en desarrollo acerca de la computación y la manera en la cual se usa y se accede a ésta [\[2\]](#page-5-1).

Los modelos de prestación de servicios apoyados en la computación en la nube han generado una industria que mueve miles de millones de dólares al año y a pesar de ser un paradigma con un par de años en el mercado, prácticamente considerado en su infancia, se ha posicionado con sus prestaciones, alta usabilidad y la posibilidad de usar servicios bajo demanda, como una de las tecnologías más prometedoras a corto plaz[o\[3\]](#page-5-2).

El campo de la computación en la nube, ha sido investigado por la academia desde sus inicios, pero debido a la etapa en la cual se encuentra, en la literatura existente es fácil hallar información contradictoria acerca de los conceptos fundamentales que lo rodean [\[4\]](#page-5-3); a pesar de eso, hay cada vez un mayor consenso en dichos conceptos gracias al gran potencial futuro de esta tecnología y a los esfuerzos realizados por desarrollar estándares por parte de múltiples entidades.

Las soluciones de código abierto presentan una oportunidad para que organizaciones interesadas en experimentar con la computación en la nube puedan hacerlo, sin necesidad de grandes inversiones iniciales de capital, ni infraestructura, ya que pueden hacer uso de sus equipos existentes y determinar cuáles son sus necesidades respecto a este nuevo paradigma.

## III. ANTECEDENTES

Al inicio de esta investigación la Escuela de Ingeniería de Sistemas e Informática de la Universidad Industrial de Santander no contaba con un servicio de Computación en la Nube sobre la cual se pudiese realizar desarrollo de aplicaciones o la prestación de servicios. Además su infraestructura poseía ineficiencias debido a la baja tasa de utilización de los recursos como son cómputo y almacenamiento y la dificultad de los miembros de la comunidad para hacer uso de dichos recursos.

Debido a la adquisición de nuevo hardware por parte de la

EISI, se hizo necesario el desarrollo de una plataforma sobre la cual se pudieran apoyar los diferentes grupos y miembros de la EISI para maximizar la utilización de dichos recursos y sobre la cual puedan desarrollar, implementar, probar y mejorar sus aplicaciones o proyectos antes de ser presentados o publicados ante los interesados.

## IV. DISEÑO DE LA SOLUCIÓN

Se realizó un análisis de las necesidades de apoyo de los proyectos de la EIS[I\[5\]](#page-5-4), a partir de los resultados de dicho análisis se inició la construcción de una plataforma de computación en la nube basada en un modelo de infraestructura como servicio.

Los servicios que se determinaron para la EISI bajo el modelo de IaaS están ligados a ciertos parámetros que corresponden a la organización y estado de la misma, entre estos se estableció la necesidad de asegurar que las herramientas de desarrollo que fueran ofrecidas tuvieran un alto grado de seguridad, con el fin de preservar la confidencialidad de los proyectos; otra limitación fue determinar de qué manera se permitiría un acceso responsable y mesurado a los recursos asignados a cada uno de los beneficiarios de los servicios y cómo permitir que estos pudiesen disponer a la medida de sus necesidades, de las facilidades de migración o aprovisionamiento de recursos sin afectar las labores de otros equipos de trabajo. Estas limitaciones son aún más marcadas cuando se trata de trabajo de grupos de investigación, en los cuales pueden presentarse necesidades de servicios de mayor capacidad basados en sus diferentes proyectos.

## *A. Construcción del Prototipo.*

En el proceso de construcción, se realizó un análisis de las herramientas necesarias para implementar un servicio de computación en la nube que cumpliese con los parámetros determinados en la fase de análisis y que además de esto cumpliera con otros requisitos que se plantearon desde el inicio de la investigación.

- Todas las herramientas usadas deben ser gratuitas.
- No deben existir incompatibilidad de licencias o limitaciones de uso de las herramientas.
- Deben funcionar sobre el sistema operativo Debian.

La gratuidad de las herramientas se requiere en proyectos netamente académicos, en los cuales se busca que puedan ser replicado sin necesidad de incurrir en costos iniciales, principalmente por licencias de sistemas operativo o de aplicaciones, así mismo las aplicaciones que hacen parte de la plataforma no deben estar amparadas en licencias que no permitan el uso por más de un usuario o que estén limitadas a condiciones de hardware o software en el equipo. Finalmente, esta investigación se desarrolló paralelamente a un proyecto de administración de servidore[s\[6\]](#page-5-5) del grupo de investigación CONUSS, en el cual se definió el sistema operativo de los

nodos, este delimitó la compatibilidad de las herramientas seleccionadas y a su vez definió una base segura sobre la cual construir el prototipo.

El prototipo implementado se compone de tres partes esenciales, un servidor principal o *frontend* que permite centralizar los servicios prestados y que actúa como supervisor entre los servicios ofrecidos, una herramienta de administración de la plataforma que permite orquestar los servicios prestados y un hipervisor que permite administrar todo el ciclo de vida de las instancias virtuales.

Con estos requisitos presentes se realizó un proceso de investigación y comparación de aplicaciones candidatas y posteriormente su selección.

## V. IMPLEMENTACIÓN DE LA SOLUCIÓN

## *A. Características del hardware*

El hardware sobre el cual se implementó la plataforma consta de 2 servidores Dell PowerEdge R720, cada uno con un procesador Xeon E5640 de 8 núcleos, 24 GB de RAM, un puerto Gigabit de conexión entre los dos equipos y un enlace de 100 Mbs a la red local de la Universidad.

## *B. Sistema Operativo*

Se usó el sistema operativo debían, versión Squeeze. La selección del dicho sistema operativo se da principalmente por la estabilidad asociada a los sistemas Debian y a las características de [\[6\]](#page-5-5).

#### *C. Hipervisor*

En el proceso inicial fue necesario seleccionar un hipervisor que cumpliera con los requisitos, se seleccionaron para análisis los hipervisores: Xen, KVM, Virtualbox, Hyper-V y VMware. Estos fueron seleccionados al ser los que poseen mayor penetración en el mercad[o\[7\]](#page-5-6).

Se seleccionó Virtualbox dando mayor prioridad a su facilidad de manejo y de generación de servicios virtualizados de parte de los usuarios objetivo de esta investigación; con esto se buscó que la curva de adopción inicial del servicio fuese menos acentuada y permitiera a futuro proveer un uso mayor de la plataforma.

Virtualbox permite que un usuario sin conocimientos técnicos elevados transforme su máquina virtual en un servicio virtualizado, la simplicidad de dicha operación permite que los usuarios puedan realizar pruebas técnicas locales y luego de estar conformes con sus resultados puedan alojar estas instancias en el servicio de computación en la nube para continuar su trabajo desde ahí.

Respecto a la licencia de uso de Virtualbox, siendo tipo GPLv2 en su versión OSE, para la presente investigación se usó la versión directa de los binarios, que posee licencia PUE[L](#page-5-7)

[\[8\]](#page-5-7) la cual permite su uso en entornos académicos para

múltiples usuarios y diversos usos sin ningún costo.

Este hipervisor no está limitado de ninguna manera a la cantidad de memoria RAM, el número de CPUs o núcleos que tenga el sistema y tampoco limita el número de instancias virtuales que pueden estar activas en el sistema, como si ocurre en algunos casos con los hipervisores Xen o KV[M\[5\]](#page-5-4). La compatibilidad con Debian es completa y permite también emular arquitecturas x86 y x86-64 sin inconvenientes.

## *D. Administrador IaaS*

Para el proceso de selección de una herramienta de administración se estableció un requisito extra debido a la selección del hipervisor, dicha herramienta debe ser compatible con Virtualbox; una selección de herramientas candidatas, y su posterior análisi[s\[5\]](#page-5-4) permitió en base a las características principales de cada una determinar aquellas que debían ser descartadas.

Se realizó el proceso de instalación de las herramientas aún no descartadas, se analizó la complejidad para la instalación de cada una, esto pensando en las labores administrativas a futuro al realizar migraciones del servidor o actualizaciones de la plataforma, se determinó también el grado de dificultad para la administración de los recursos, o para la supervisión de estos; este tipo de análisis representa una verdadera dificultad para realizar la selecció[n\[9\]](#page-5-8) ya que se pasa de una selección basada en características comparables o medibles al plano de las prestaciones de la herramienta, tanto las que ya están desarrolladas como las que aparecen en los planes de desarrollo; este proceso eleva la complejidad de la selección y hace que se determine una característica a la cual darle mayor prioridad, en este caso, dicha característica fue la posibilidad de migrar las instancias virtuales, esto buscando aprovechar de mejor manera los recursos con que se cuenta, con esta característica prioritaria y debido a que se busca que la plataforma construida cuente con una alta capacidad de expansión a futuro se seleccionó OpenNebul[a\[10\]](#page-5-9).

Otras de las características que motivaron la selección de OpenNebula, fueron la modularidad de sus componentes, esta funcionalidad permite que a futuro se puedan usar otros hipervisores sin inconvenientes y facilita el desarrollo de script[s\[11\]](#page-5-10) que permitan agregar nuevas funcionalidades a la herramienta sin necesidad de alterar el código fuente y sin quedar limitados al desarrollo que realicen los autores de la herramienta, además de las prestaciones para la construcción de una nube privad[a\[12\]](#page-5-11) y su compatibilidad con OCC[I\[13\]](#page-5-12).

OCC[I\[14\]](#page-5-13), Open Cloud Computing Interface, es un conjunto de especificaciones desarrolladas por comunidades abiertas y reguladas a través del Open Grid Forum, que define un estándar para que los proveedores de servicios puedan prestar sus ofertas de cómputo, datos y redes.

inclusión de una interfaz gráfica de administración y de usuario final, características que se pueden considerar clave ya que toda la administración del servidor debe realizarse de manera remota y además permite que el proceso de formación a nuevos administradores requiera menos tiempo; la interfaz de usuario final permite que los mismos usuarios administren, instancien y liberen recursos de acuerdo a sus necesidades y acuerdos de servicio.

## *E. Políticas de Seguridad*

Los parámetros definidos fueron los siguientes.

- Aislar la red virtualizada de la red de la universidad, es decir, sólo se permite acceso a los servicios solicitados por cada una de las instancias y así mismo solo estos servicios tiene acceso a la red externa.
- Automatizar las labores de detección de intrusos y generar alertas administrativas en los casos que sean necesarios.
- Generar automáticamente resúmenes de registros del sistema y de eventos anómalos.
- Permitir la sincronización de la hora de todas las instancias virtuales por medio del *frontend* para permitir la realización de tareas administrativas programadas.
- Facilitar la administración de redes virtuales con la implementación de un servicio en el *frontend*.
- Ejecutar tareas de copias de seguridad remotas de la configuración del sistema, las bases de datos y los scripts de mantenimiento.

#### *F. Acceso a los usuarios*

El acceso permitido para los usuarios está determinado por el tipo de instancia utilizada, es decir, un usuario que necesite una instancia virtual de un servidor de base de datos solo tendrá acceso a su instancia por medio de los puertos necesarios para uso y administración; mientras que un usuario que tenga una instancia virtual de un servidor web necesitará un puerto para acceso no seguro, otro para acceso seguro, un puerto para administración y un puerto para alojar archivos; sin embargo, el hecho de que una instancia virtual tenga definidos los puertos que usará no significa que si un usuario requiere por algún caso en particular acceso a otro puerto no pueda ser otorgado.

La seguridad de cada servidor puede verse comprometida por muchas causas, pero se puede esperar que una de las mayores causas sea por la inexperiencia en administración de este tipo de equipos (aún los virtuales), es por esto que el grupo CONUSS puso a disposición de los usuarios de la plataforma sus conocimientos en estas labores, como parte fundamental del proceso de adopción de este paradigma de cómputo para la EISI.

Otra ventaja con la que cuenta OpenNebula es la reciente

### VI. RESULTADOS

#### *A. Carga máxima soportada*

Como base para calcular el máximo de instancias concurrentes, se establecieron las diferentes configuraciones de hardware virtualizado con las cuales trabajaría la plataforma, esto con el fin de permitir la mayor cantidad de usuarios compartiendo el mismo hardware sin comprometer la estabilidad del equipo; las diferentes plantillas creadas para este fin se presentan en la [TABLA](#page-3-0) 1**.**

TABLA 1 TIPOS DE PLANTILLAS UTILIZADAS

<span id="page-3-0"></span>

| Nombre<br>Plantilla | Tamaño<br>Memoria | Capacidad<br><b>HDD</b> | Capacidad CPU |
|---------------------|-------------------|-------------------------|---------------|
| small               | 256 MB            | $10$ GB                 | 0,25 Núcleos  |
| medium              | 512 MB            | $20$ GB                 | 0.33 Núcleos  |
| large               | 756 MB            | $20$ GB                 | 0.50 Núcleos  |

## *B. Uso de CPU*

En la [Fig. 1](#page-3-1) se observa, una representación del uso de la CPU durante la prueba, y su comportamiento a medida que se instanciaron máquinas de tipo *small*, el procedimiento realizado fue la instanciación de 5 máquinas virtuales cada 5 minutos hasta llegar a un punto superior al 75% del uso máximo de la CPU, y posteriormente se instanció cada 3 minutos una máquina extra hasta superar el 80%. El eje vertical representa el porcentaje del uso de la CPU y el eje horizontal, un periodo de 10 horas, desde las 00:00 hasta las 10:00, las pruebas inician a partir de las 03:00, se muestra un periodo más largo a las 7 horas de duración de la prueba para contrastar con el uso del equipo en estado ocioso.

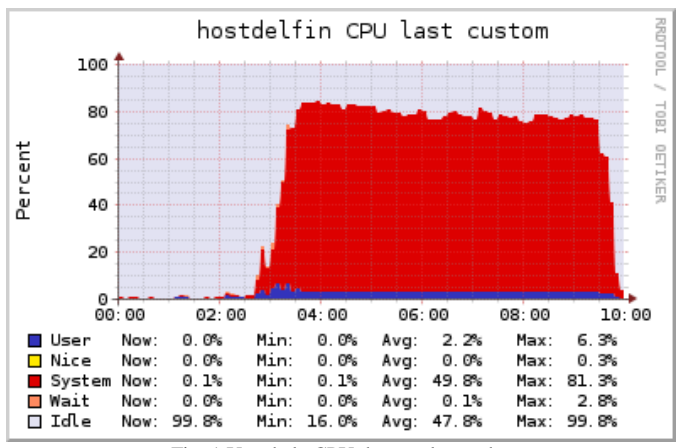

Fig. 1 Uso de la CPU durante la prueba.

<span id="page-3-1"></span>Al llegar a 34 máquinas virtuales como está representado por el eje vertical en la [Fig. 2,](#page-3-2) se comprobó que se podía llegar hasta el límite teórico; luego de este punto y observar que la carga de CPU se mantuvo se realizaron pruebas de conexión y respuesta del *host* (equipo en cual se crean y se ejecutan las máquinas), esto con el fin de comprobar que no se había perdido control sobre el equipo. Los resultados muestran que el *host* alcanzó un máximo de 81.3% de uso, y según los

registros del sistema, un promedio de 64.9% durante las 7 horas de la prueba.

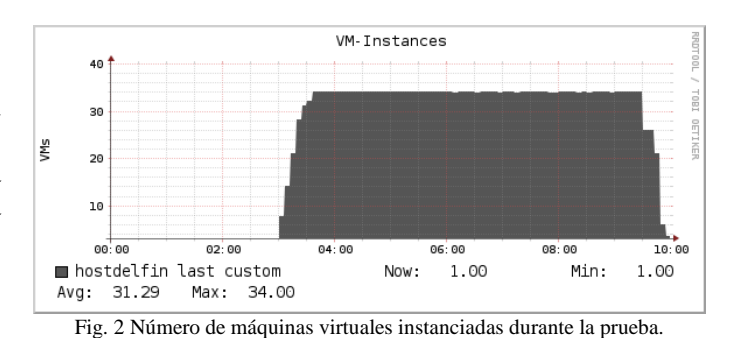

#### <span id="page-3-2"></span>*C. Uso de memoria RAM*

El uso esperado de la memoria RAM durante la prueba realizada fue de 8.5 GB, esto al tener 34 instancias en ejecución, es decir 34 VM x 0,25 GB / VM = 8.5 GB. En la [Fig. 3,](#page-3-3) en el eje vertical, se encuentra expresado en giga bytes el comportamiento del uso de la RAM durante las pruebas, el uso de la memoria aparece como máximo 8.8 GB, lo cual concuerda con el valor calculado.

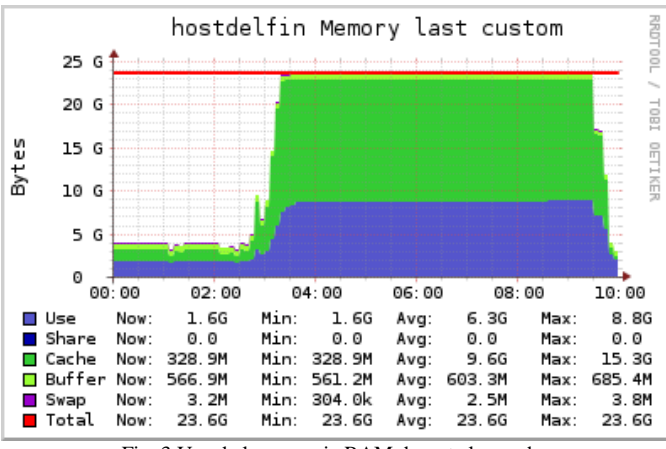

Fig. 3 Uso de la memoria RAM durante la prueba.

#### <span id="page-3-3"></span>*D. Consumo de energía*

Otro factor que se consideró importante analizar fue la potencia total consumida por el sistema, se configuraron los servidores *host* para obtener este valor y así poder hacer estimaciones del grado de eficiencia del modelo, la [Fig. 4](#page-3-4) muestra el comportamiento del consumo de energía durante la prueba, en esta, el eje vertical representa el consumo en vatioshora del *host*.

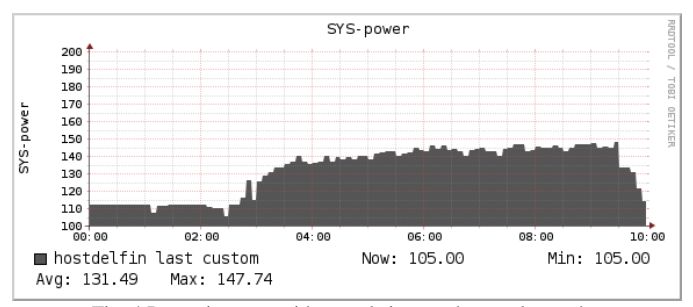

<span id="page-3-4"></span>Fig. 4 Potencia consumida por el sistema durante la prueba.

El *host* en estado de uso mínimo tiene un consumo eléctrico de 105 Wh, con las 34 máquinas instanciadas anteriormente el consumo aumenta 147.74 Wh, esto quiere decir que el sistema está usando 42.74 Wh de más para ejecutar las 34 máquinas virtuales, lo cual equivale a 1.25 Wh por cada máquina instanciada.

El consumo generado por tener 34 equipos reales funcionando para prestar los servicios que se simularon se puede aproximar de la siguiente manera, la plantilla utilizada corresponde a una instancia usando 0,25 núcleos de la máquina real, esto es igual a un procesador de 667 MHz, un procesador similar en frecuencia de relo[j\[15\]](#page-5-14) tiene un consumo de 17.5 Wh, esto equivale a un consumo de 595 Wh únicamente en procesador, es decir sin tener en cuenta los demás componentes de un equipo real; simulando el consumo de un equipo real con este tipo de procesador y usando una herramienta para el cálculo aproximado del consumo de energí[a\[16\]](#page-5-15), se obtiene un valor aproximado de 86 Wh, es decir 2856 Wh para 34 equipos equivalentes a los simulados, aproximadamente 19.36 veces más; ahora si en lugar de ser máquinas con tan limitada capacidad estas máquinas correspondieran a equipos con características similares al *host*, con un consumo de 105 Wh, el consumo se eleva a 3570 Wh para tener a 34 equipos reales en funcionamiento, un consumo 24.20 veces mayor.

Trasladando estos resultados a costo monetario para un periodo de un mes y usando como precio de KWh el correspondiente al mes de febrero de 201[2\[17\]](#page-5-16) por parte del prestador del servicio para el nivel de tensión que posee el edificio de tecnologías CENTIC (nivel II), el cual tuvo un valor de *\$341.32 KWh*, y tomando un mes de 30 días, equivalente a 720 horas, se obtienen los siguientes valores:

## Escenario 1

1 Servidor virtualizando 34 máquinas *1 \* 0.148 KWh \* 720 = 106.37 KWh/mes 106.37 KWh/mes \* \$341.32/KWh = \$36.307,45 / mes* 

## Escenario 2

34 equipos de bajas especificaciones *34 \* 0.086 KWh \* 720 = 2105.28 KWh/mes 2105.28 KWh/mes \* \$341.32/KWh = \$718.579,85 / mes* 

# Escenario 3

34 equipos de especificaciones similares al *host 34 \* 0.105 KWh \* 720 = 2570.40 KWh/mes 2570.40 KWh/mes \* \$341.32/KWh = \$877.335,87/mes*

En la [Fig. 5](#page-4-0) se agruparon los costos calculados para comparar los valores obtenidos, cabe anotar que entre los costos energéticos también se deben incluir costos externos como son los costos de refrigeración del lugar; por otra parte el espacio ocupado por dichos equipos amplía el espacio a climatizar a razón de cantidad de estos, por consiguiente el consumo de energía aumenta aun más en los escenarios en los

cuales se contempla un mayor número de equipos reales.

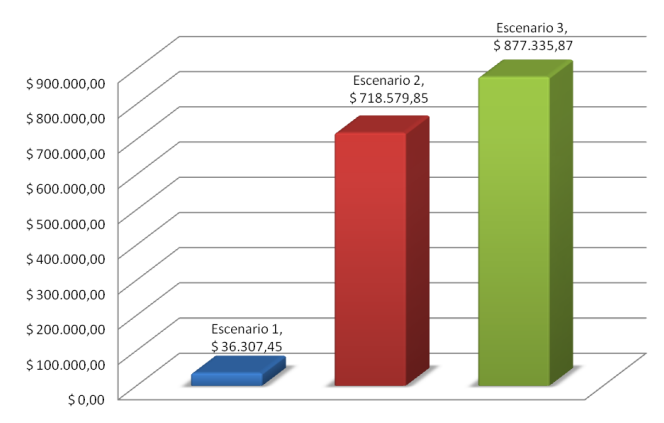

Fig. 5 Costo energético aproximado.

## VII. CONCLUSIONES

<span id="page-4-0"></span>El desarrollo de una plataforma de prestación de servicios de computación en la nube para comunidades académicas usando soluciones de software libre o abierto, representa una gran oportunidad para el aprovechamiento eficiente de los recursos subutilizados con los que estas cuentan, sin costos de inversión, o de licenciamiento.

A partir de las pruebas realizadas se comprobó que la utilización eficiente de los recursos de cómputo con que cuenta la EISI, permite además de conseguir prestar servicios a un mayor número de miembros de la comunidad, la posibilidad hacerlo con un menor costo energético, causando así una menor huella de carbono en el ambiente.

El cálculo de la carga máxima soportada por el hardware disponible permite determinar la cantidad de servicios virtualizados que pueden ser prestados en un modelo de infraestructura como servicio.

Este paradigma de computación, representa un cambio en la forma en la cual pueden realizarse las inversiones de hardware de una institución académica; los costos cada vez más altos de centros de cómputo subutilizados, representados en gastos de consumo de energía eléctrica, climatización, adecuación de instalaciones y seguridad física de los equipos, convierten este tipo de proyectos en soluciones de bajo costo, para el uso eficiente de recursos computacionales.

## **AGRADECIMIENTOS**

Los autores agradecen a la Fundación Raúl Ocazionez por su interés en la investigación y el apoyo recibido por el grupo CONUSS, además a la Universidad Industrial de Santander por el apoyo al desarrollo de proyectos de investigación.

Agradecemos también al Grupo de Arquitectura Distribuida de la Universidad Complutense de Madrid, por su aporte a la comunidad del software libre con su herramienta OpenNebula.

A las comunidades de desarrollo de software libre, por aportar sus conocimientos para el beneficio común.

#### **REFERENCIAS**

- <span id="page-5-0"></span>[1] Gartner, Inc.; "Gartner Says Cloud Computing Will Be as Influential as E-<br>business", 10 de diciembre de 2011. Disponible en business",  $10$  de diciembre de  $2011$ . Disponible [http://www.gartner.com/it/page.jsp?id=707508.](http://www.gartner.com/it/page.jsp?id=707508)
- <span id="page-5-1"></span>[2] Maggiani, R.; "Cloud computing is changing how we communicate," Professional Communication Conference, 2009. IPCC 2009. IEEE International, pp.1-4, 19-22 July 2009, 10 de Diciembre de 2011. Disponible en [http://ieeexplore.ieee.org/stamp/stamp.jsp?tp=](http://ieeexplore.ieee.org/stamp/stamp.jsp?tp=%0b&arnumber=5208703) [&arnumber=5208703&](http://ieeexplore.ieee.org/stamp/stamp.jsp?tp=%0b&arnumber=5208703)isnumber=5208666
- <span id="page-5-2"></span>[3] Forrester Research, Inc. Is Cloud Computing Ready For The Enterprise?, 10 de Diciembre de 2011. Disponible en <http://www.forrester.com/> [Research/Document/Excerpt/0,7211,44229,00.html](http://www.forrester.com/)
- <span id="page-5-3"></span>[4] Jeremy Geelan. Twenty one experts define cloud computing. Virtualization, August 2008. 10 de Diciembre de 2011. Disponible en [http://virtualization.sys-con.com/node/612375.](http://virtualization.sys-con.com/node/612375)
- <span id="page-5-4"></span>[5] Diaz Carreño, Emmanuell. Modelo y prototipo de servicios de Computación en la Nube para estudiantes y profesores de la Escuela de Ingeniería de Sistemas e Informática de la Universidad Industrial de Santander. Bucaramanga, 2012, 104p, Tesis de Pregrado (Ingeniería de Sistemas). Universidad Industrial de Santander.
- <span id="page-5-5"></span>[6] Barbosa Ayala, Alexander. Muñoz Duarte, Elkin. Instalación, Administración, Configuración e Implementación de Servidores Linux con Énfasis en el Desarrollo de un Modelo Administrativo y la Creación de un Prototipo de Clúster de Alta Disponibilidad. Bucaramanga, 2012, 107p, Tesis de Pregrado (Ingeniería de Sistemas). Universidad Industrial de Santander.
- <span id="page-5-6"></span>[7] 2010 Cloud Computing State of the Union [online], Noviembre, 2011. Disponible en [http://mediasrc.zenoss.com/documents/](http://mediasrc.zenoss.com/documents/cloud_computing_infographic.pdf) [cloud\\_computing\\_infographic.pdf](http://mediasrc.zenoss.com/documents/cloud_computing_infographic.pdf)
- <span id="page-5-7"></span>[8] VirtualBox Personal Use and Evaluation License, Oracle, Noviembre 2011, Disponible e[n https://www.virtualbox.org/wiki/VirtualBox\\_PUEL](https://www.virtualbox.org/wiki/VirtualBox_PUEL)
- <span id="page-5-8"></span>[9] Peter Sempolinski. Douglas, Thain. A Comparison and Critique of Eucalyptus, OpenNebula and Nimbus, 2010. University of Notre Dame. Disponible en [http://www.cse.nd.edu/~ccl/research/papers/psempoli](http://www.cse.nd.edu/~ccl/research/papers/psempoli-cloudcom.pdf)[cloudcom.pdf](http://www.cse.nd.edu/~ccl/research/papers/psempoli-cloudcom.pdf)
- <span id="page-5-9"></span>[10] OpenNebula - The Open Source Solution for Data Center Virtualization, 2011, Disponible en [http://opennebula.org](http://opennebula.org/)
- <span id="page-5-10"></span>[11] Core Tuning – Using Hooks, 2011. Disponible en <http://opennebula.org/documentation:rel3.4:hooks>
- <span id="page-5-11"></span>[12] Hybrid Clouds: Comparing Cloud Toolkits. Seminar Paper. Chair in Information Systems III. Prof. Dr. Martin Schader. University of Mannheim. Abril, 2010
- <span id="page-5-12"></span>[13] OCCI Service Configuration 2.2, 2011. Disponible en http://opennebula.org/documentation:archives:rel2.2:occicg
- <span id="page-5-13"></span>[14] Open Cloud Computing Interface - Working Group. 2011. Disponible en <http://occi-wg.org/>
- <span id="page-5-14"></span>[15] Ark | Intel® Pentium® III Processor 667 MHz, 256K Cache, 133 MHz FSB. 2012, Disponible en http://ark.intel.com/products/27548/Intel-Pentium-III-Processor-667-MHz-256K-Cache-133-MHz-FSB
- <span id="page-5-15"></span>[16] eXtreme Power Supply Calculator, 2012, Extreme Outer Vision. Disponible en http://extreme.outervision.com/PSUEngine
- <span id="page-5-16"></span>[17] Tarifas Aplicadas al mes de Febrero de 2012. Electrificadora de Santander S.A. E.S.P. Disponible en [http://www.essa.com.co/essa/wrm/](http://www.essa.com.co/essa/wrm/tariffs_documents/TARIFAS_ESSA_FEBRERO_2012.pdf) [tariffs\\_documents/TARIFAS\\_ESSA\\_FEBRERO\\_2012.pdf](http://www.essa.com.co/essa/wrm/tariffs_documents/TARIFAS_ESSA_FEBRERO_2012.pdf)

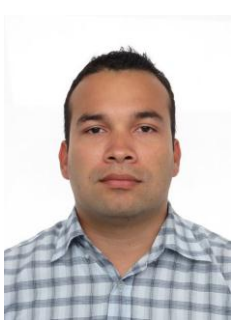

**Emmanuell Diaz Carreño** nació Bucaramanga, Colombia, en 1982. Recibió el título de Ingeniero de Sistemas de la Universidad Industrial de Santander en 2012, Está vinculado al Grupo de Investigación y Desarrollo en Computación en la Nube, Seguridad, Software y Servicios. Sus áreas de interés incluyen Computación en la Nube, Computación Distribuida y de Alto Rendimiento e Ingeniería del Software.

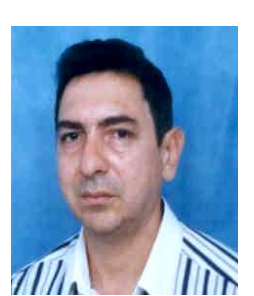

**Manuel G. Flórez Becerra** nació en 1954, es ingeniero de sistemas egresado de la escuela de Ingeniería de Sistemas de La Universidad Industrial de Santander, institución de la cual también su título de Magister. Es también especialista en telecomunicaciones de la universidad politécnica de valencia, España.

Actualmente está vinculado como profesor de planta de la Escuela de Ingeniería de Sistemas de la Universidad Industrial de Santander. Sus

áreas de investigación son desarrollo de materiales educativos en línea, administración, seguridad y configuración de clústeres de alta disponibilidad en servidores Linux, y administración de seguridad y servicios utilizando tecnologías de Computación en la Nube.